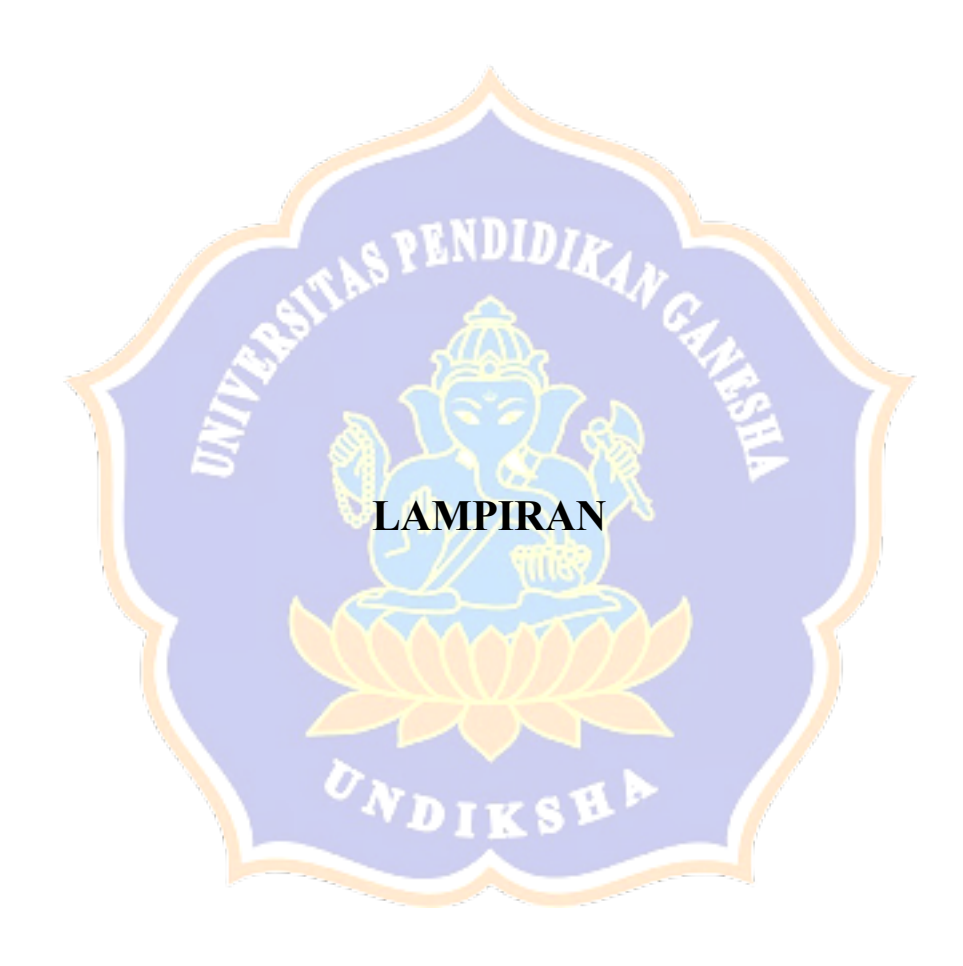

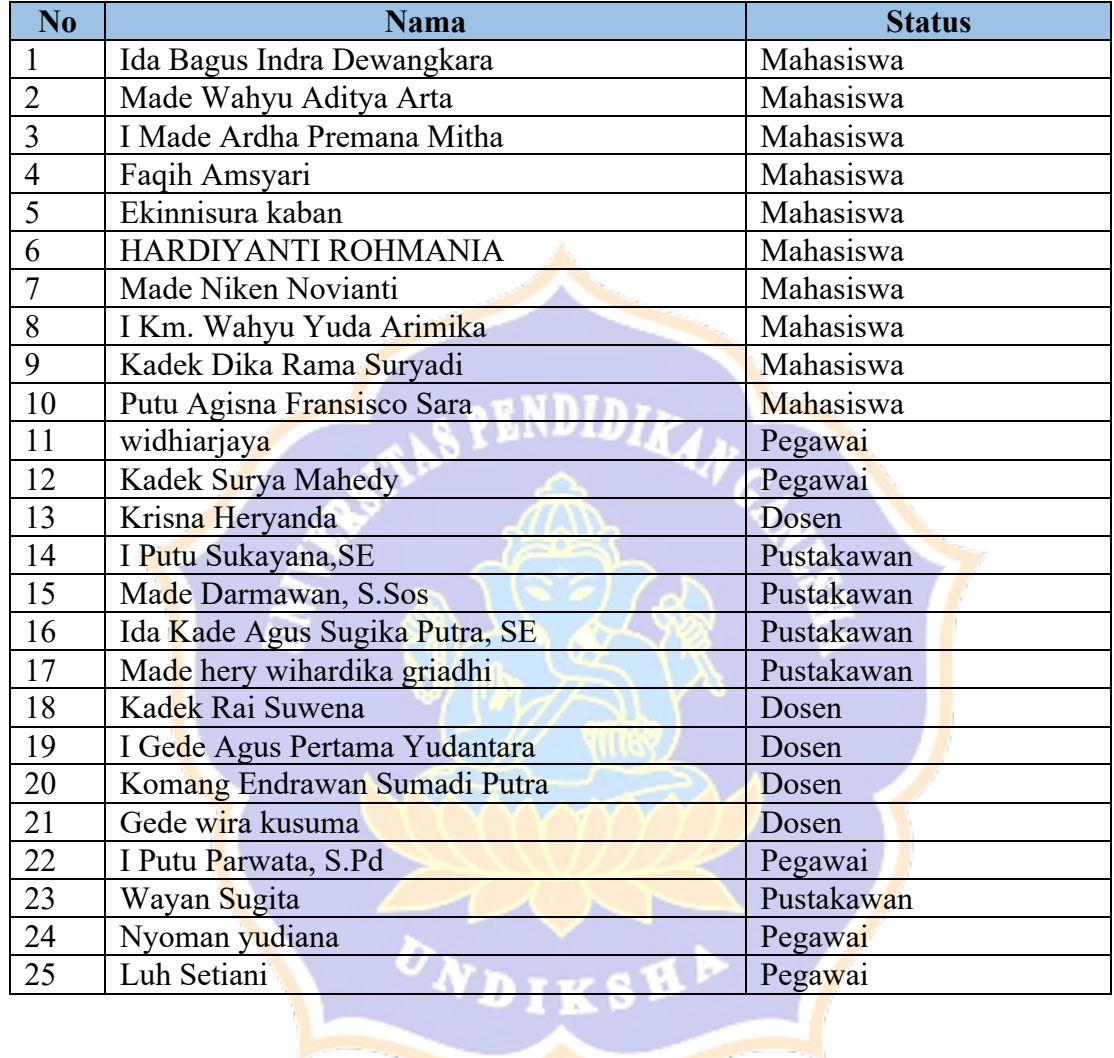

**Contract Contract Contract Contract Contract Contract Contract Contract Contract Contract Contract Contract Contract Contract Contract Contract Contract Contract Contract Contract Contract Contract Contract Contract Contr** 

**Lampiran 1 Responden Evaluasi** *User Experience Questionnaire*

## **Lampiran 2**Angket *User Experience Questionnaire*

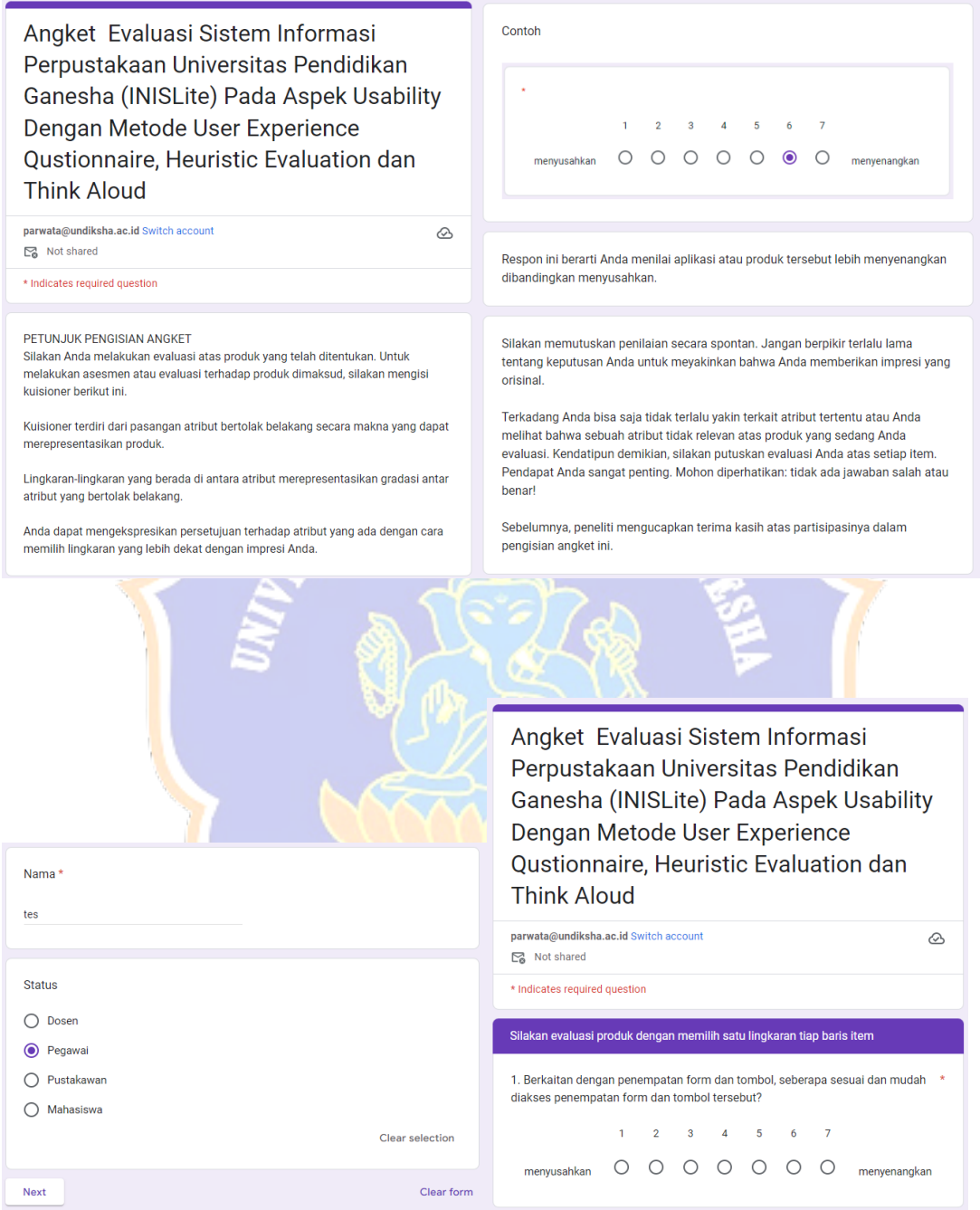

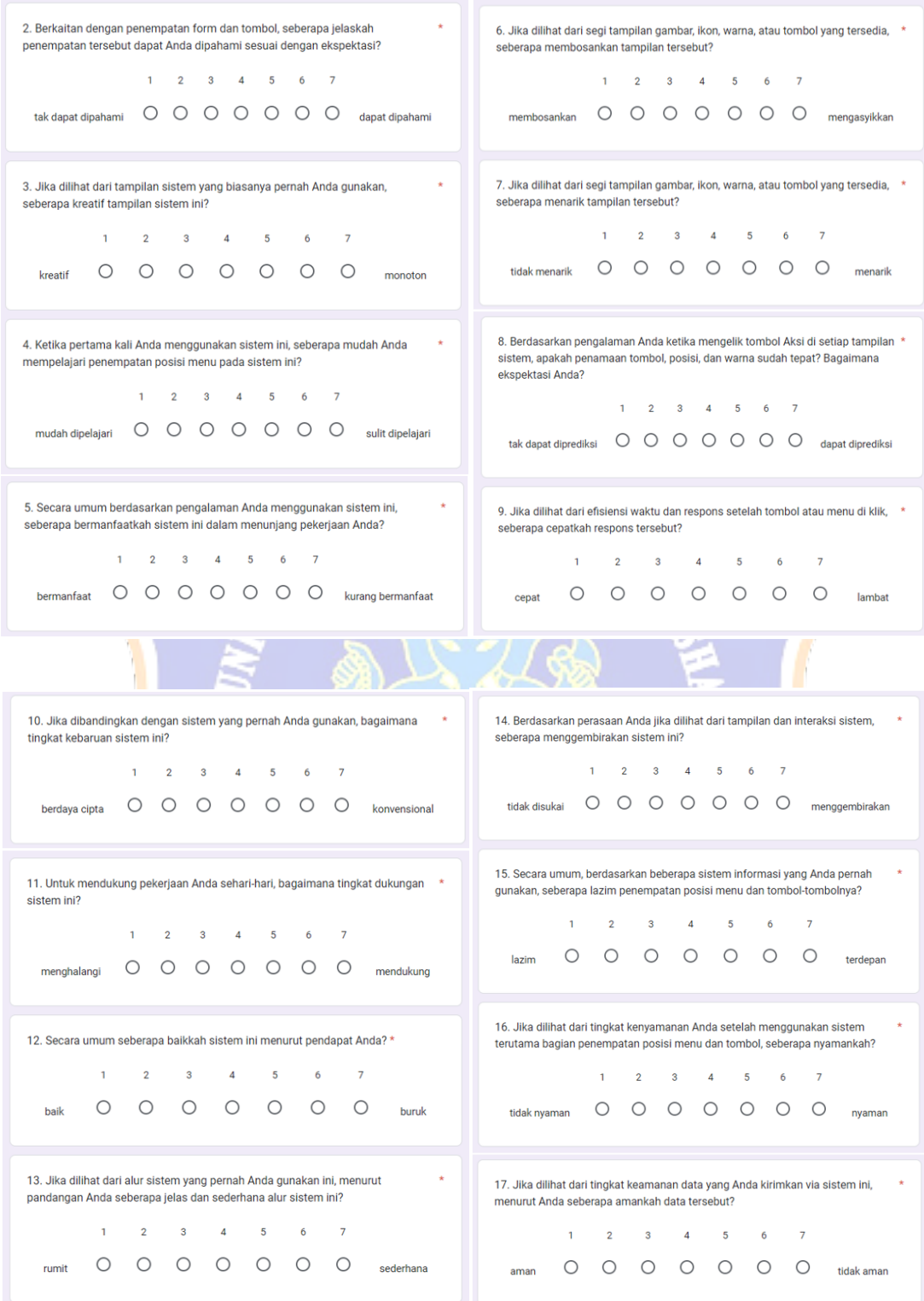

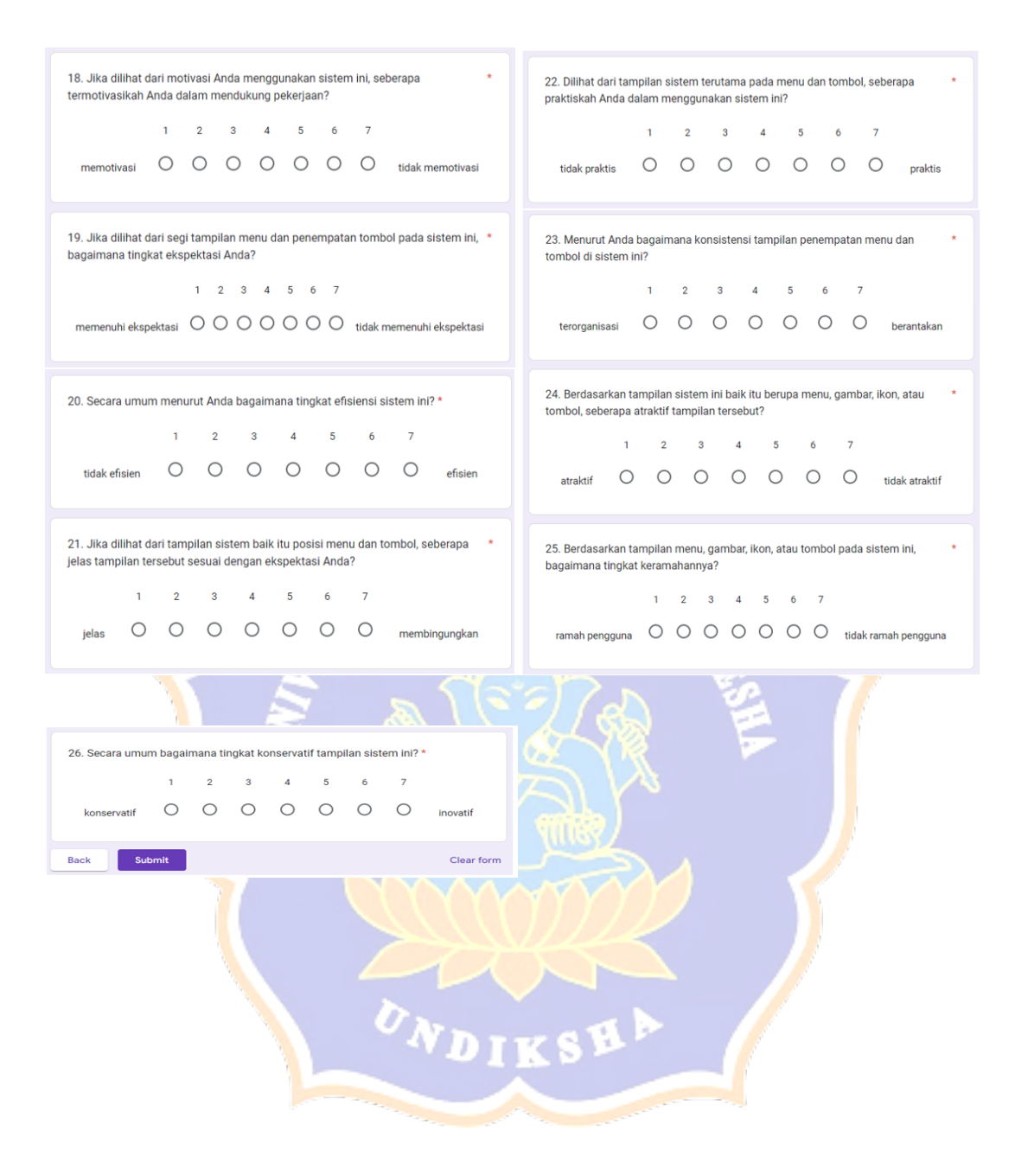

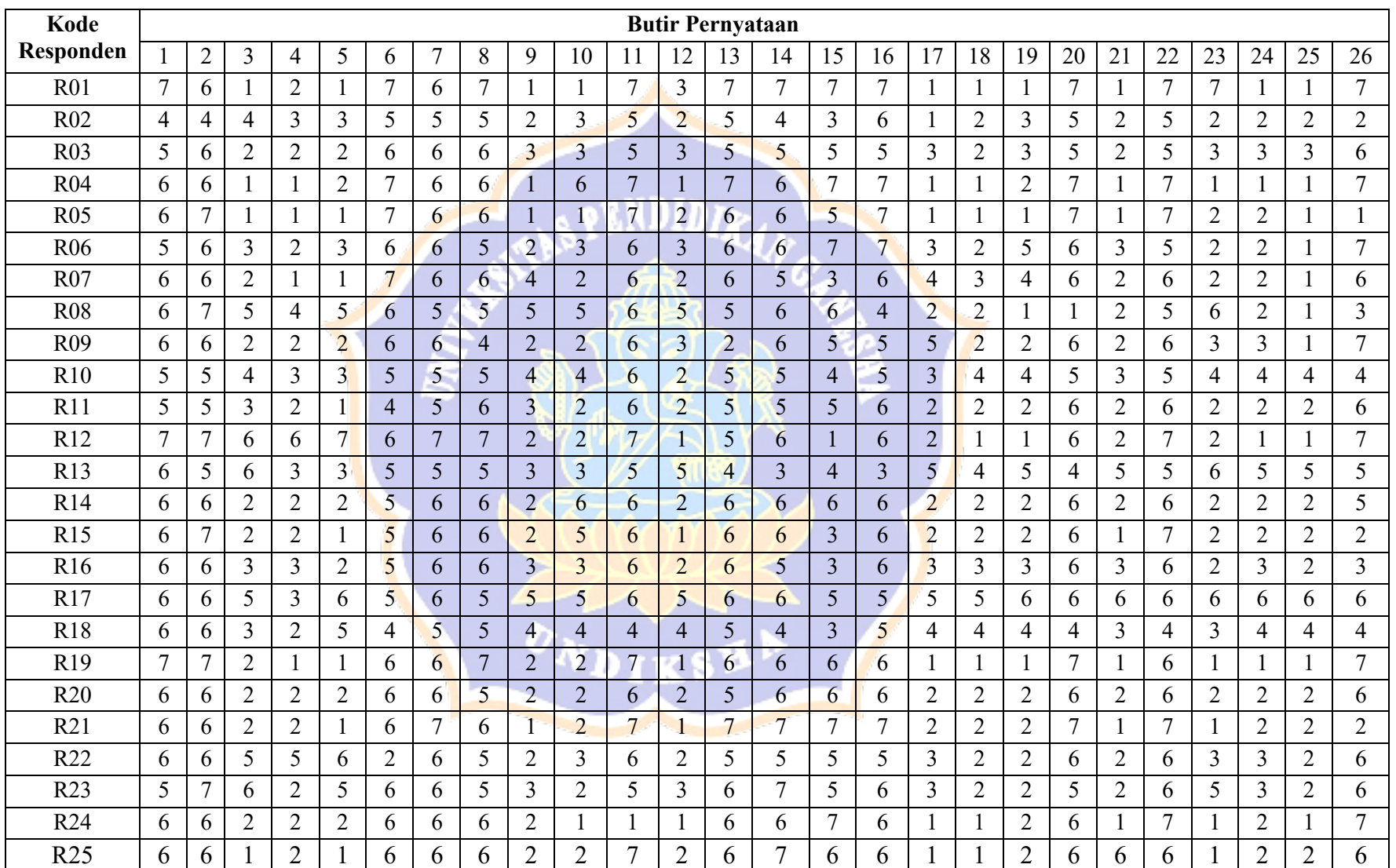

# **Lampiran 3**Rekapitulasi Hasil Angket *User Experience Questionnaire*

![](_page_6_Picture_1443.jpeg)

# **Lampiran 4**Transformasi Hasil Angket *User Experience Questionnaire*

## **Lampiran 5** Data Evaluator

![](_page_7_Picture_108.jpeg)

#### **Lampiran 6** Surat Persetujuan dan Data Diri Evaluator Ahli

Surat Persetujuan dan Data Diri Evaluator Ahli

Saya yang bertanda tangan dibawah ini:

![](_page_8_Picture_38.jpeg)

Menyatakan bersedia dijadikan sebagai evaluator ahli dan narasumber bagi penelitian yaitu I Ketut Parwata dengan NIM 2029101034 Mahasiswa jurusan S2 Ilmu Komputer Universitas Pendidikan Ganesha. Penelitian ini disusun untuk memperoleh gelar Magister Komputer (M.Kom). Semua identitas evaluator akan dijamin kerahasiaannya dan data yang diberikan dan tercantum dalam penelitian ini dijamin tidak akan disalahgunakan, disebarluaskan dan hanya akan digunakan sebagai keperluan pengembangan sistem INLISLite Universitas Pendidikan Ganesha.

Demikian kiranya tidak ada unsur paksaan sama sekali dari siapapun untuk menerima dan menolak, saya bersedia menjadi evaluator ahli dalam penelitian ini.

Singanya, 14 Juni 2023<br>Jut

198701172020121009

Saya yang bertanda tangan dibawah ini:

![](_page_9_Picture_33.jpeg)

Menyatakan bersedia dijadikan sebagai evaluator ahli dan narasumber bagi penelitian yaitu I Ketut Parwata dengan NIM 2029101034 Mahasiswa jurusan S2 Ilmu Komputer Universitas Pendidikan Ganesha. Penelitian ini disusun untuk memperoleh gelar Magister Komputer (M.Kom). Semua identitas evaluator akan dijamin kerahasiaannya dan data yang diberikan dan tercantum dalam penelitian ini dijamin tidak akan disalahgunakan, disebarluaskan dan hanya akan digunakan sebagai keperluan pengembangan sistem INLISLite Universitas Pendidikan Ganesha.

Demikian kiranya tidak ada unsur paksaan sama sekali dari siapapun untuk menerima dan menolak, saya bersedia menjadi evaluator ahli dalam penelitian ini.

Singaraza 6 juni 202 Gede Arna Jude Sudkarg

Saya yang bertanda tangan dibawah ini :

![](_page_10_Picture_38.jpeg)

Menyatakan bersedia dijadikan sebagai evaluator ahli dan narasumber bagi penelitian yaitu I Ketut Parwata dengan NIM 2029101034 Mahasiswa jurusan S2 Ilmu Komputer Universitas Pendidikan Ganesha. Penelitian ini disusun untuk memperoleh gelar Magister Komputer (M.Kom). Semua identitas evaluator akan dijamin kerahasiaannya dan data yang diberikan dan tercantum dalam penelitian ini dijamin tidak akan disalahgunakan, disebarluaskan dan hanya akan digunakan sebagai keperluan pengembangan sistem INLISLite Universitas Pendidikan Ganesha.

Demikian kiranya tidak ada unsur paksaan sama sekali dari siapapun untuk menerima dan menolak, saya bersedia menjadi evaluator ahli dalam penelitian ini.

> 9 juni 2023 Singaraja

eputra  $\ldots$ )

## **Lampiran 7 Hasil Evaluasi Evaluator**

### **Kode : EVA01**

#### **Nama : IPPYW**

![](_page_11_Picture_173.jpeg)

![](_page_12_Picture_162.jpeg)

**Kode : EVA02**

**Nama : GAJS**

![](_page_13_Picture_190.jpeg)

![](_page_14_Picture_134.jpeg)

#### **Kode : EVA03**

**Nama : KAS**

![](_page_15_Picture_176.jpeg)

![](_page_16_Picture_179.jpeg)

### **Lampiran 8** Hasil Sekenario *Think Aloud*

No Responden : RM001

Nama Responden : Ida Bagus Gede Purwa, S.Kom.

![](_page_17_Picture_175.jpeg)

No Responden : RM002

Nama Responden : Putu Tika Parmawati, S.Pd.

![](_page_17_Picture_176.jpeg)

8 P

![](_page_18_Picture_181.jpeg)

ê.

 $\mathcal{C}$ 

No Responden : RM003

# Nama Responden : I Made Putra Subagia Antara, S.Pt.

![](_page_18_Picture_182.jpeg)

![](_page_19_Picture_152.jpeg)

No Responden : RM004

Nama Responden : Nyoman Oka Dharma, S.Pd., M.Pd.

![](_page_19_Picture_153.jpeg)

No Responden : RM005

## Nama Responden : I Gede Ngurah Sugata, S.Pd.

![](_page_20_Picture_168.jpeg)

No Responden : RP001

NDIKSHA

Nama Responden : I Made Pendra Mahardika, S.Sos.

![](_page_20_Picture_169.jpeg)

![](_page_21_Picture_175.jpeg)

No Responden : RP002

Nama Responden : Komang Witarini, S.Sos.

![](_page_21_Picture_176.jpeg)

![](_page_22_Picture_153.jpeg)

No Responden : RP003

Nama Responden : I Gusti Made Sutrisna, S.TP

![](_page_22_Picture_154.jpeg)

No Responden : RP004

Nama Responden : Ni Kadek Etik Suparmini, S.Sos.

![](_page_23_Picture_169.jpeg)

No Responden : RP005

Nama Responden : Ni Ketut Rai Yuli, S.Sos

![](_page_23_Picture_170.jpeg)

NDIKSHA

![](_page_24_Picture_83.jpeg)

![](_page_24_Picture_1.jpeg)

## **Lampiran 9** Daftar Responden *Think Aloud*

#### **DAFTAR RESPONDEN**

#### **THINK ALOUD**

![](_page_25_Picture_24.jpeg)

Singaraja, 5 Juni 2023

 $\bar{\mathcal{N}}$ 

I Ketut<sup></sup>Parwata

**Lampiran 10** Dokumentasi Responden *Think Aloud*

![](_page_26_Picture_1.jpeg)